# **KIẾN TRÚC IMS VÀ ỨNG DỤNG HỖ TRỢ TƯƠNG TÁC TRONG PHÒNG HỌC DỰA TRÊN MÁY TÍNH**

Đoàn Thị Quế, Hoàng Hồng Sơn và Vũ Thái Giang *Khoa Công nghệ Thông tin, Trường Đại học Sư phạm Hà Nội*

**Tóm tắt.** Phân hệ mạng lõi đa phương tiện trên nền IP (IMS) được cấu thành và phát triển bởi tổ chức chuẩn hóa mạng di động (3GPP), là một kiến trúc điều khiển chung cho truyền tải các dịch vụ trên nền IP. Kiến trúc gồm một số các thực thể thực hiện chức năng báo hiệu, điều khiển các dịch vụ đa phương tiện. Trong bài báo này, chúng tôi trình bày tổng quan về kiến trúc IMS, trên cơ sở đó chúng tôi xây dựng ứng dụng hỗ trợ tương tác giữa người dạy và người học trong phòng học sử dụng máy tính có kết nối mạng LAN. *Từ khóa:* Phân hệ mạng lõi đa phương tiện, OPENIMS, my monster client, phần mềm hỗ trợ tương tác dạy học, mạng LAN.

# **1. Mở đầu**

Sự ra đời của phân hệ mạng lõi đa phương tiện dựa trên nền giao thức IP (Internet Protocol Multimedia Subsystem – IMS) mở ra một xu hướng mới cho sự phát triển các dịch vụ đa phương tiện dựa trên nền giao thức IP. IMS là một nền tảng cung cấp các dịch đa phương tiện cố định và di động cho phép người dùng có thể tương tác với nhau qua thoại, video, text [1].

Trong hoạt động dạy học, trao đổi thông tin giữa người dạy và người học là một trong những hoạt động quan trọng góp phần nâng cao hiệu quả của việc dạy học. Trong phòng học sử dụng máy tính (chúng tôi gọi là phòng học dựa trên máy tính), việc trao đổi thông tin trực tuyến giữa người dạy và người học diễn ra thường xuyên và xuyên suốt trong buổi học. Để hỗ trợ trao đổi trực tuyến, hiện nay người ta sử dụng các công cụ như Yahoo messenger, Skype,... Tuy nhiên, với các công cụ này đòi hỏi các máy tính trong phòng học phải nối mạng Internet, hơn nữa chúng ta phải sử dụng một dịch vụ của bên thứ 3. Để khắc phục tình trạng trên, các nhà phát triển ứng dụng đã và đang tìm kiếm nhiều công cụ hỗ trợ cho việc giao tiếp trực tuyến trong phòng học dựa trên máy tính chỉ có kết nối mạng LAN mà không có kết nối mạng internet. IMS là một trong những công nghệ hữu hiệu để xây dựng các ứng dụng đa phương tiện và đang được quan tâm nghiên cứu rộng rãi trên thế giới do có ưu điểm hỗ trợ các ứng dụng truyền tải trên nền IP [2].

Ngày nhận bài: 15/7/2015 Ngày nhận đăng: 01/11/2015 Liên hệ: Đoàn Thị Quế, e-mail: quedt@hnue.edu.vn

## **2. Nội dung nghiên cứu**

### **2.1. Kiến trúc IMS**

Kiến trúc IMS [3] bao gồm 2 lớp chính (Hình 1): IMS core và Application. IMS core là lõi của hệ thống. Nó điều khiển cuộc gọi và tạo ra kết nối giữa những người sử dụng dựa trên giao thức điều khiển phiên (Session Initiation Protocol - SIP) [4]. Nó định tuyến thông điệp thông qua 3 máy chủ CSCF (Call Session Control Function). P-CSCF là điểm chuyển tiếp thông điệp đầu tiên tới IMS. I-CSCF định tuyến các thông điệp đến S-CSCF tương ứng. S-CSCF là điểm trung tâm của quá trình chuyển giao đăng kí, định tuyến, duy trì tình trạng kết nối. Application cung cấp các ứng dụng. Các máy chủ thuê bao nhà (Home Subscriber Server – HSS) là một cơ sở dữ liệu, nơi lưu trữ hồ sơ người dùng và thông tin liên quan đến dịch vụ. Chức năng định vị thuê bao (Subscriber Locator Function - SLF) xác định HSS nào đang chứa hồ sơ của người dùng tương ứng. Ngoài ra, IMS còn bổ sung thêm một số các thực thể để đảm bảo sự truy nhập của các thiết bị đến từ các mạng khác nhau (CS mobile, PSTN,. . . ) thông qua các cổng như là BGCF (Breakout Gateway Control Function), MGCF (Media Gateway Control Function), Media Gateway (MGW), Signaling Gateway (SGW).

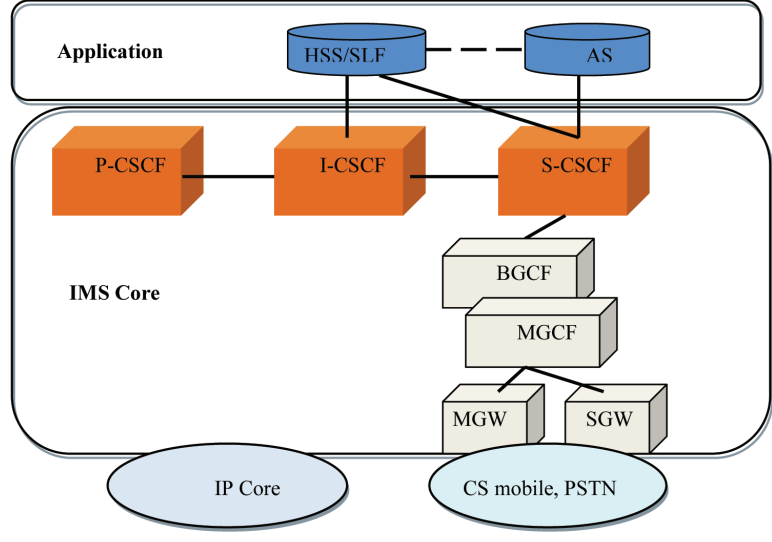

*Hình 1. Kiến trúc IMS*

### **2.2. Xây dựng ứng dụng hỗ trợ tương tác trong phòng học dựa trên máy tính trên nền tảng IMS**

Như đã trình bày ở mục 1, mục đích xây dựng hệ thống này là nhằm tách biệt sự phụ thuộc vào mạng Internet trong phòng học dựa trên máy tính. Ở đó người học vẫn có thể trao đổi thông tin với giáo viên chỉ với môi trường truyền tin là mạng LAN với nhiều mục đích:

- Học viên gửi câu hỏi trực tiếp cho giáo viên trong quá trình học.
- Học viên nộp bài thực hành trực tiếp cho giảng viên.
- Hỗ trợ giảng viên điểm danh học sinh.
- Hỗ trợ gọi điện trao đổi trực tiếp với chất lượng tốt chỉ với môi trường truyền là mạng nội

bộ trong cơ sở giáo dục.

Hệ thống của chúng tôi được xây dựng trên nền kiến trúc IMS dựa trên phần mềm mã nguồn mở của viện FOKUS [5, 6].

*Triển khai hệ thống:*

Để triển khai hệ thống cần cấu hình như sau: Máy chủ cài hệ điều hành Ubuntu Server tối thiểu với bộ vi xử lí Intel Core I 5, RAM 4G, các máy khách cài hệ điều hành Ubuntu hoặc Window với bộ xử lí Intel Pentium 4, RAM 1G, máy chủ và các máy trạm được kết nối trong mạng cục bộ của cơ sở giáo dục.

Thứ tự các bước cài đặt OpenIMS [5] được cho dưới Bảng 1.

| Dwith It Cut out our and opening                 |                                                                                                    |                                                                                                    |                                                                                 |                         |
|--------------------------------------------------|----------------------------------------------------------------------------------------------------|----------------------------------------------------------------------------------------------------|---------------------------------------------------------------------------------|-------------------------|
| Bước 1                                           | Buốc 2                                                                                                    | Bước 3                                                                                                    | Bước 4                                                                          | Bước                    |
| - Cài đặt<br>các<br>gói<br>phần mềm<br>cần thiết | - Download OpenIMS Core<br>- Tạo thư mục chứa các file<br>cài đăt<br>Phân quyền thư<br>muc<br>OpenIMSCore<br>- Tải mã nguồn<br>- Biên dịch mã nguồn | -Cấu hình DHCP và<br><b>DNS</b><br>- Copy file open-ims<br>dns file vào thư mục<br>bind của etc<br>- Restart lai bind | - Cài đặt Cơ<br>sở dữ liệu<br>- Tạo cơ sở dữ<br>liêu<br>Chỉnh sửa<br>file hosts | Khởi<br>động<br>OpenIMS |

*Bảng 1. Các bước cài đặt OpenIMS*

## **2.3. Kết quả thực nghiệm**

Chúng tôi đã triển khai trên hệ thống máy chủ Ubutu Server version 12.04 với 20 máy khách chạy hệ điều hành Ubuntu Destop 12.04.

Đã cài đặt thành công các thực thể điều khiển cuộc gọi (S-CSCF, I-CSCF, P-CSCF), cơ sở dữ liệu (HSS) [5], IMS Clients [6].

• Giao diện FhoSS (Hình 2):

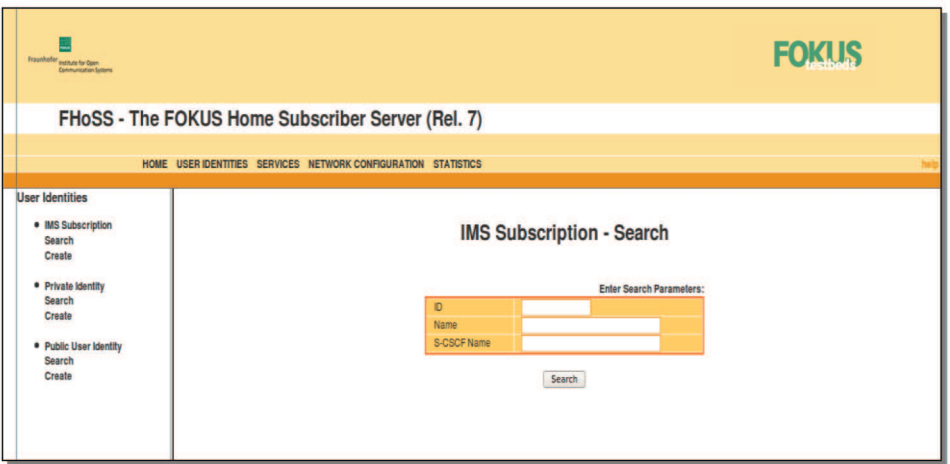

*Hình 2. Giao diện FhoSS*

- Tạo mới người dùng (Hình 3):
- Quản lí người dùng (Hình 4):

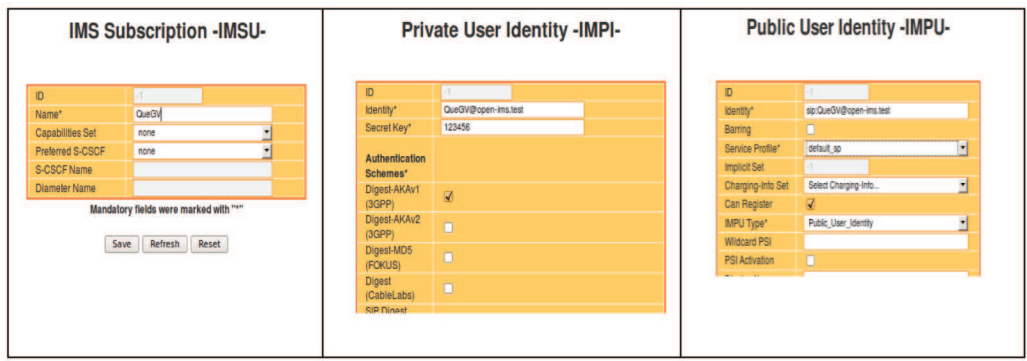

*Hình 3. Tạo mới người dùng*

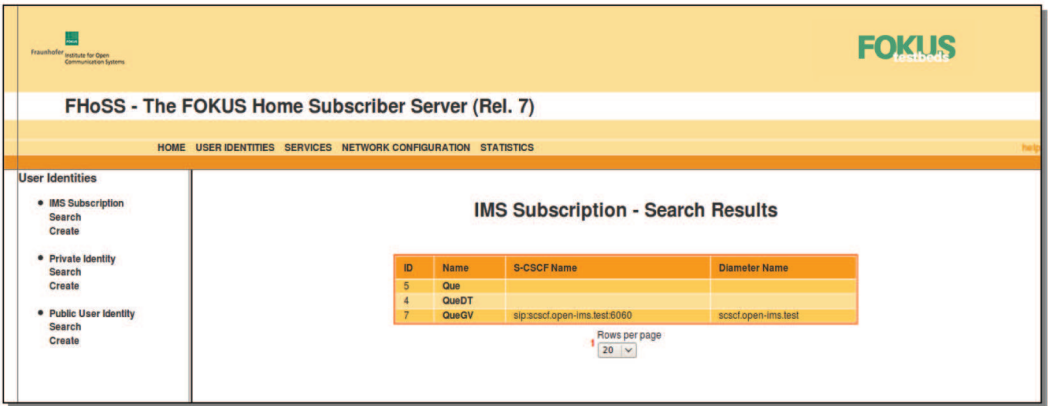

*Hình 4. Quản lí người dùng*

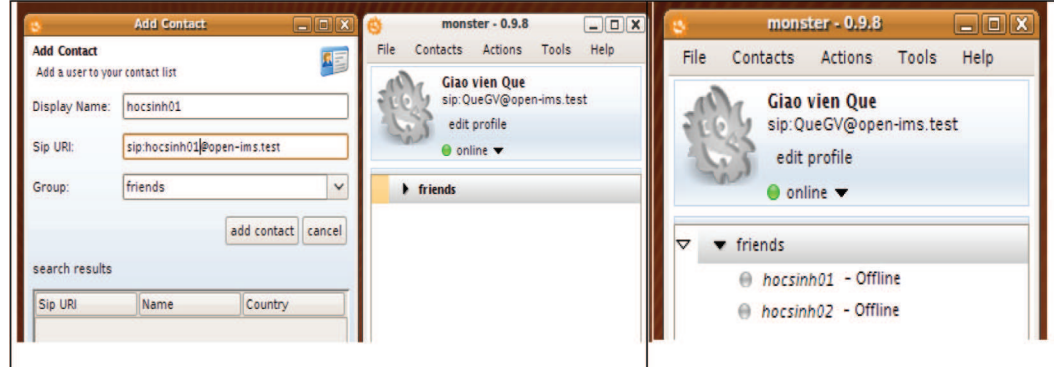

*Hình 5. Danh bạ quản lí học sinh*

- Học sinh có thể gửi tin nhắn trực tiếp cho giáo viên (Hình 6):
- Hơn thế nữa có thể trực tiếp kết nối thiết lập cuộc gọi (Hình 7):
- Triển khai thực nghiệm trên máy khách:

Giáo viên đăng nhập với tài khoản Giáo viên:

- QueGV@open-ims.test

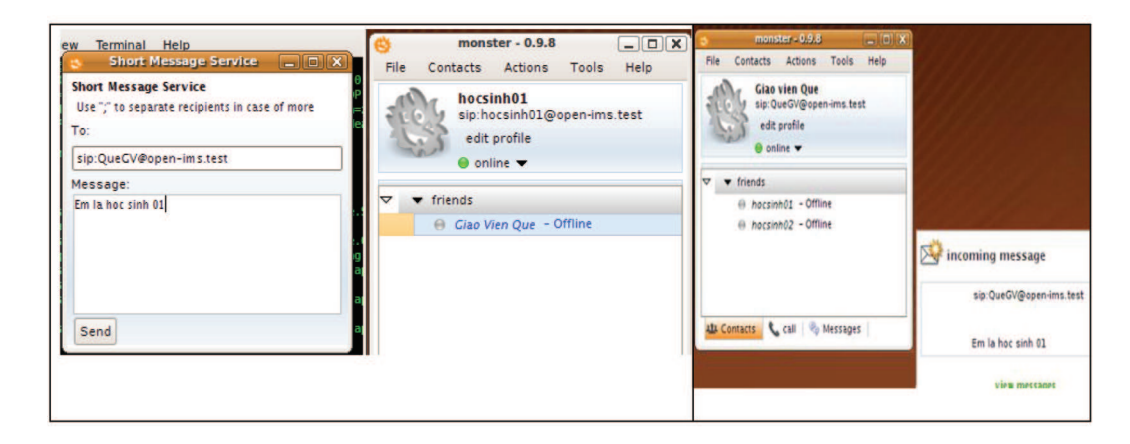

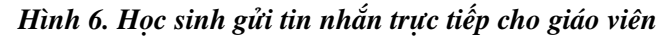

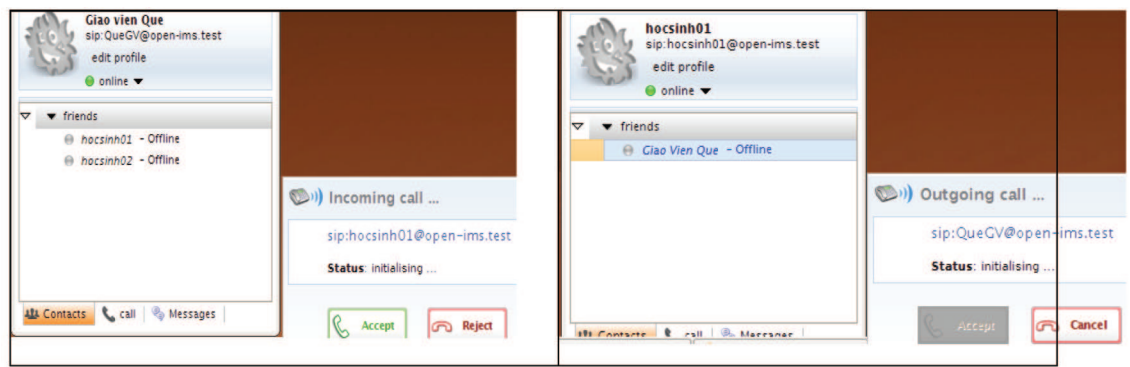

*Hình 7. Trực tiếp kết nối thiết lập cuộc gọi*

- Giao thức: sip:QueGV@open-ims.test

Học sinh đăng nhập với tài khoản hocsinh01:

- hocsinh01@open-ims.test

- Giao thức: sip:hocsinh01@open-ims.test

• Với hệ thống hỗ trợ tương tác này giáo viên có thể tạo cho mình danh bạ để quản lí học sinh (Hình 5).

## **3. Kết luận**

Trong bài báo này, chúng tôi đưa ra một cái nhìn tổng quát về kiến trúc IMS. Trên cơ sở đó, chúng tôi xây dựng ứng dụng hỗ trợ tương tác trong phòng học dựa trên máy tính. ứng dụng này hỗ trợ trao đổi thông tin trực tuyến giữa người dạy và người học dưới dạng text và call. Đây là cơ sở cho những ứng dụng thực tế tiếp theo được tích hợp trên nền IMS. Hướng phát triển tiếp theo của chúng tôi là xây dựng hệ thống hỗ trợ truyền thông đa phương tiện trong phòng học dựa trên máy tính góp nhằm nâng cao chất lượng dạy học.

#### **TÀI LIỆU THAM KHẢO**

- [1] G. Camarillo and M. A. Garcia-Martin, 2006. *The 3G IP Multimedia Subsystem (IMS): Merging the Internet and the Cellular Worlds*. 2nd edn. John Wiley & Sons Ltd.
- [2] Miika Poikselka, Georg Mayer, Hisham Khartabil, Aki Niemi, 2006. *The IMS: IP Multimedia Concepts and Services*. 2nd edn . John Wiley & Sons Ltd.
- [3] 3GPP. *TS 23.002: Network Architecture*. http://www.3gpp.org/ftp/specs/archive/23\_series/23.002/
- [4] J. Rosenberg, H. Schulzrinne, G. Camarillo, A. Johnston, J. Peterson, R. Sparks, M. Handley, E. Schooler, 2002. *SIP: Session Initiation Protocol*. June 2002.
- [5] http://sourceforge.net/projects/openimscore/
- [6] IMS Client, http://www.monster-the-client.org/index.html

#### **ABSTRACT**

#### **IMS architecture and supporting interaction in the classroom using computers**

The Internet Protocol Multimedia Subsystem, a common control architecture for the transmission of IP-based services, is developed and specified by the 3rd Generation Partnership Project (3GPP). The architecture consists of a number of entities that perform signaling and control functions for multimedia services. In this paper, we first present an overview of IMS architecture. We then build applications that support interaction between teachers and students in the classroom using computers connected to the LAN.

*Keywords:* Internet Protocol Multimedia Subsystem, OPENIMS, my monster client, interaction teaching software, LAN.